## 請採購系統-電子簽核

測試日期:111年07月18日

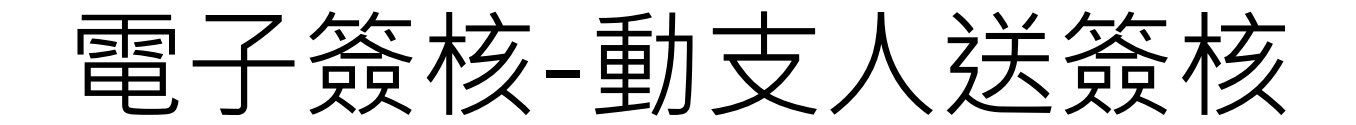

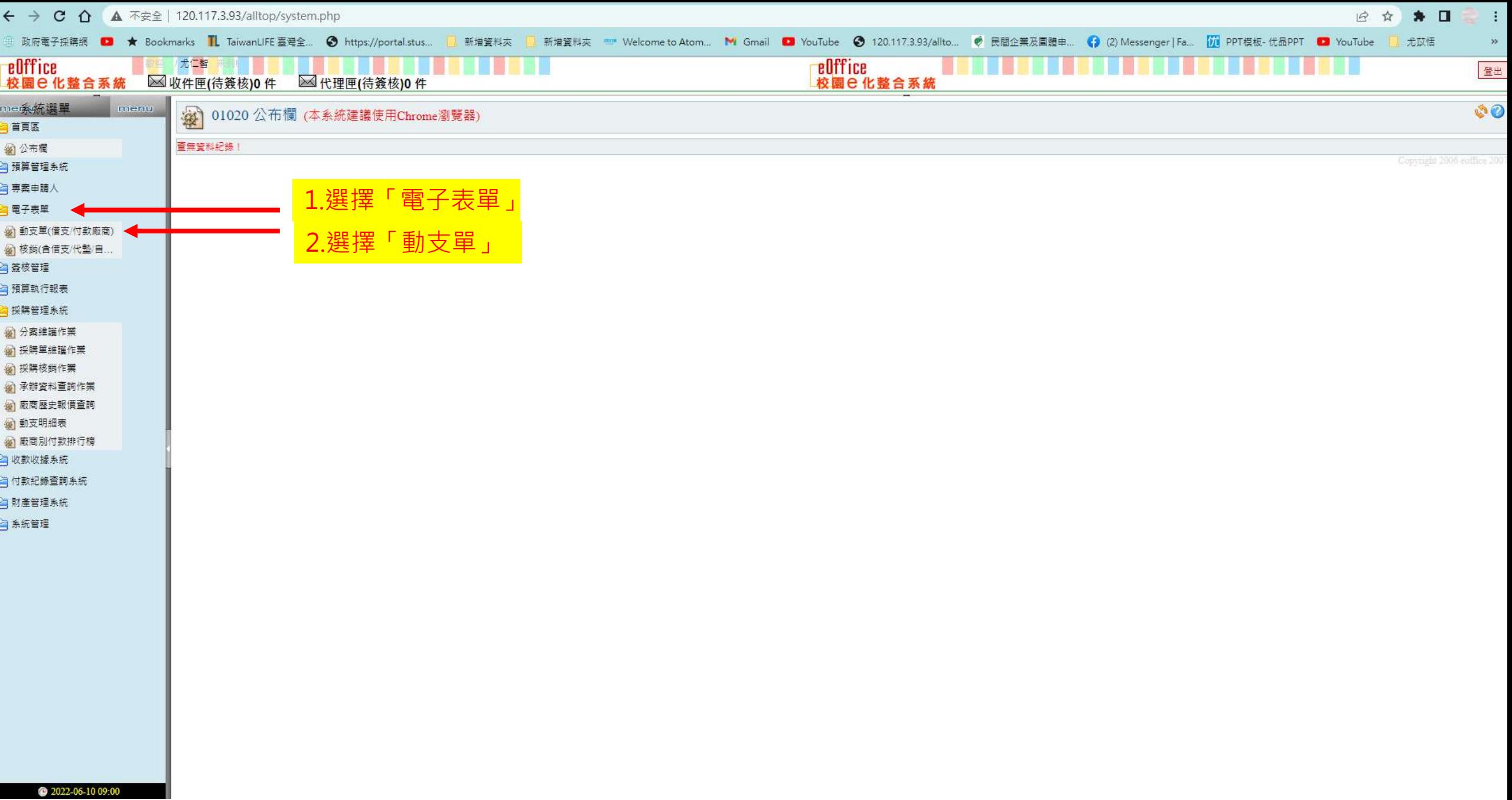

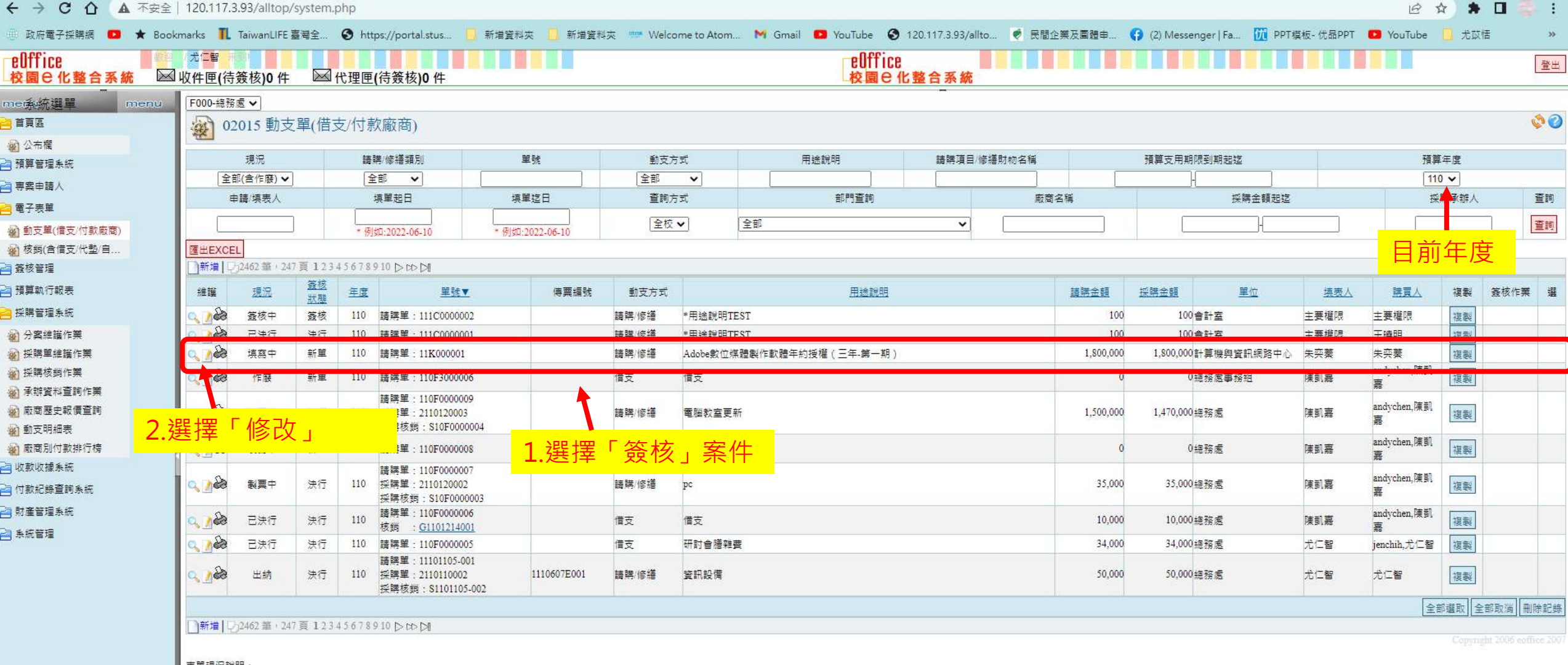

| 表單現況說明:

- 填寫中:上網陳核>我只是填好電子表單>但未送出陳核。
- 簽核中:自行上網查>我已填好電子表單>且已送出陳核中。
- 已決行:請洽採購組>校長已批閱並核准電子表單:
- 採購中:請洽採購組>採購組已取得校長核准的電子表單,並進行採購程序。
- 交貨中:請浛採購組>採購組已完成議價或決標,廠商正備貨交貨中。
- 驗收中:請洽保管組>採購組採購完畢,且已交由保管組辦理驗收中:
- 製票中:請洽會計室>保管組驗收完,已送至會計室請款中。
- 出納:請洽出納組>會計已將傳票送出至出納組辦理付款。
- 作廢:此表單作廢,

2022-06-10 09:01

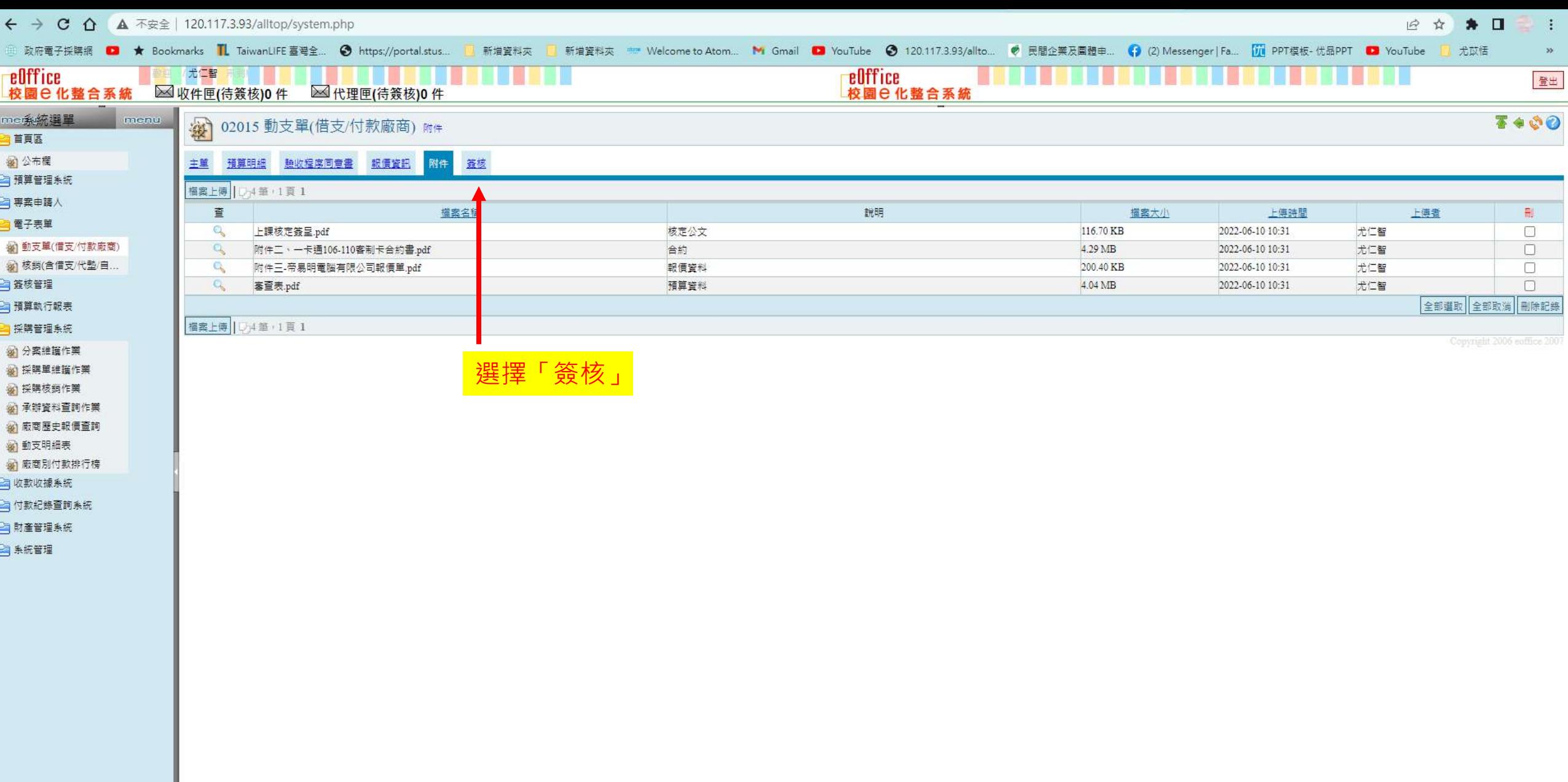

2022-06-10 10:32

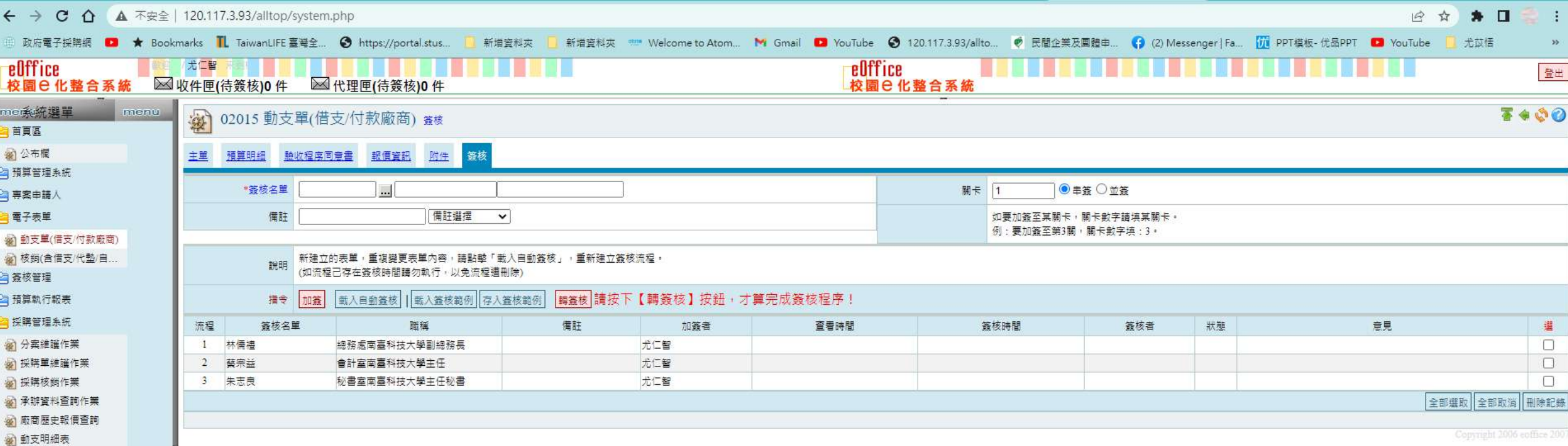

選擇「簽核」後呈現畫面

簽核腳色設定 Jenchih1 單位主管 Jenchih2 會計人員 Jenchih3 會計主任 Jenchih4 採購人員 Jenchih5 事務組長 Jenchih6 總務長 Jenchih7 主任秘書 Jenchih8 副校長 Jenchih9 校長

2 廠商別付款排行榜 2 收款收據系統 @ 付款紀錄童詢系統 @ 財產管理系統 3 系統管理

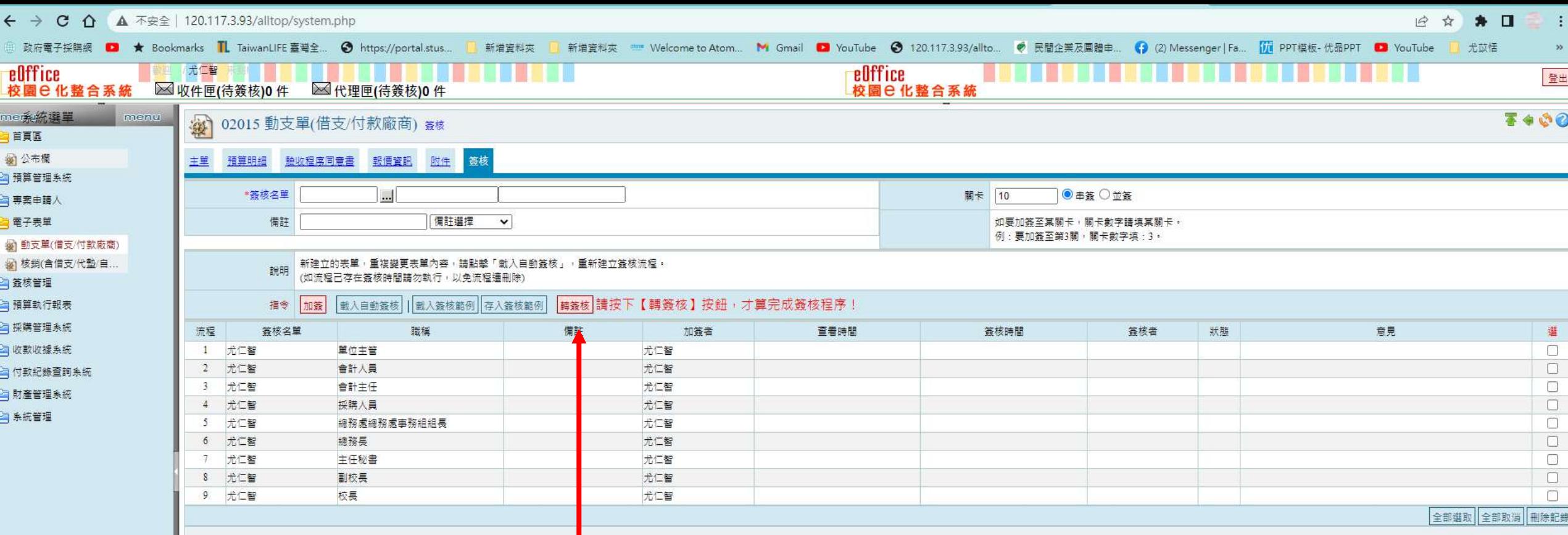

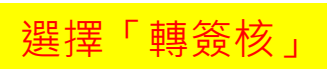

2022-06-10 11:44

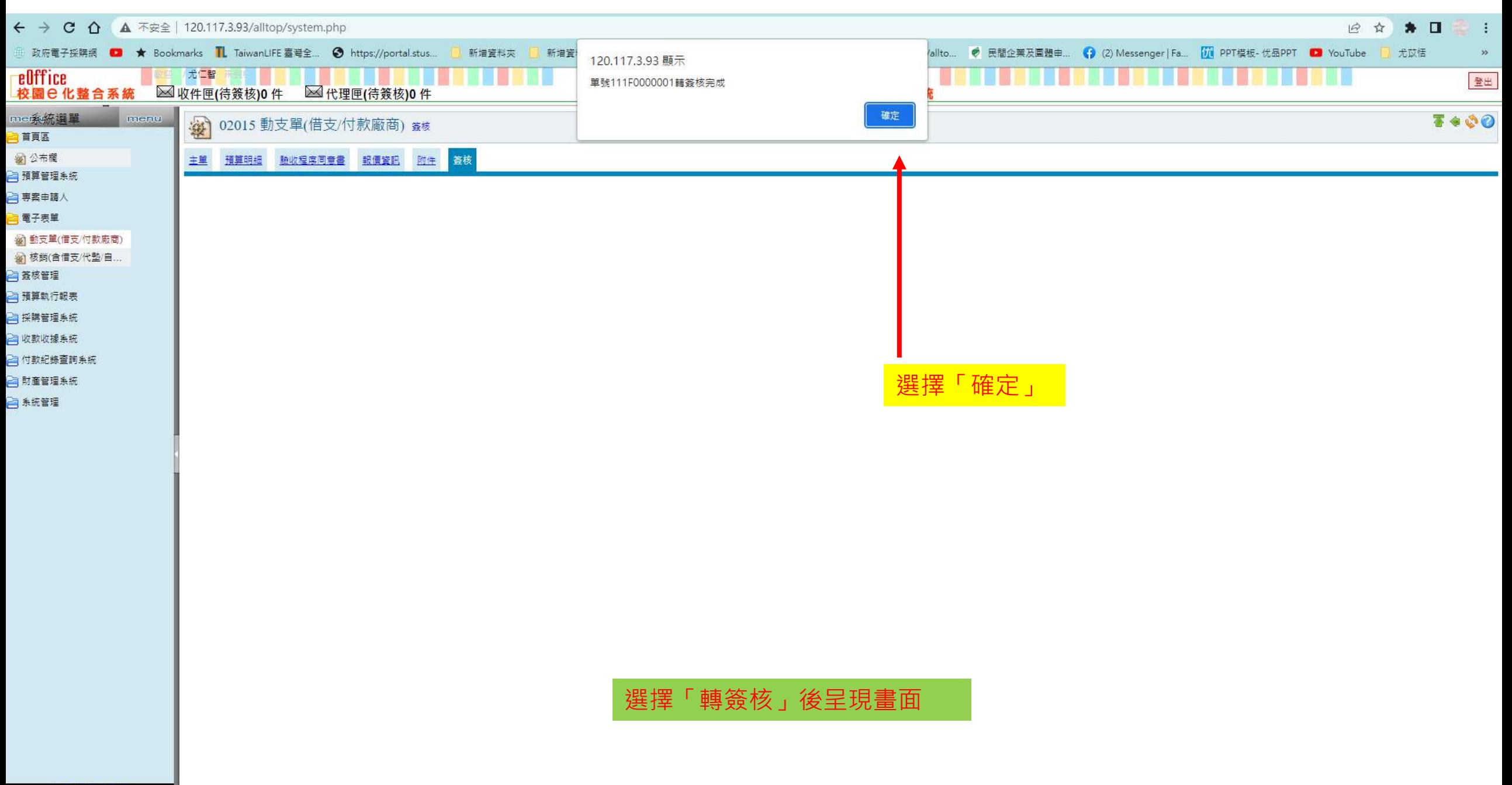

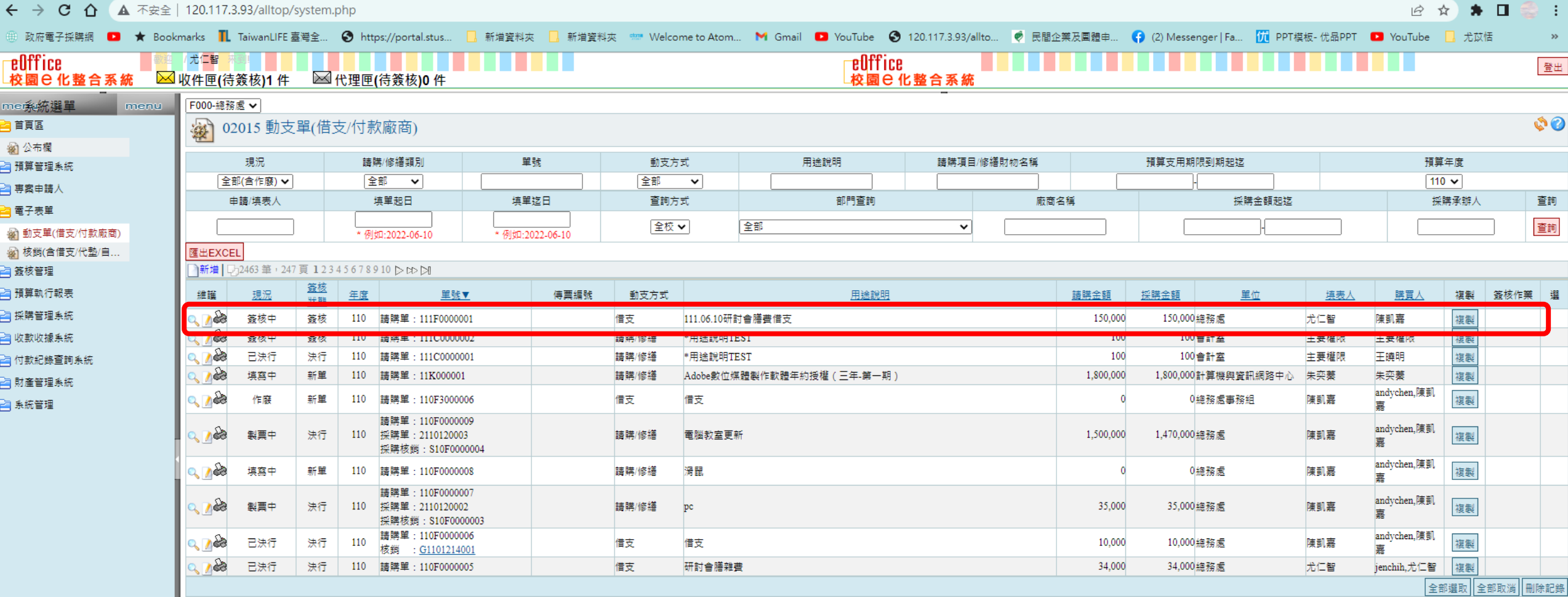

■新増 | 2463 筆, 247 頁 12345678910 > 0> D

表單現況說明:

填寫中:上網陳核>我只是填好電子表單>但未送出陳核。 簽核中:自行上網查>我已填好電子表單>且已送出陳核中。 已決行:請洽採購組>校長已批閱並核准電子表單。 採購中:請洽採購組>採購組已取得校長核准的電子表單,並進行採購程序。 交貨中:請洽採購組>採購組已完成議價或決標,廠商正備貨交貨中。 驗收中:請洽保管組>採購組採購完畢,且已交由保管組辦理驗收中。 製票中:請洽會計室>保管組驗收完,已送至會計室請款中。 出納:請洽出納組>會計已將傳票送出至出納組辦理付款。 作廢:此表單作廢・

選擇「轉簽核」後呈現畫面<br>該筆資料之「現況」呈現「簽核中」

## 電子簽核-動支人抽回

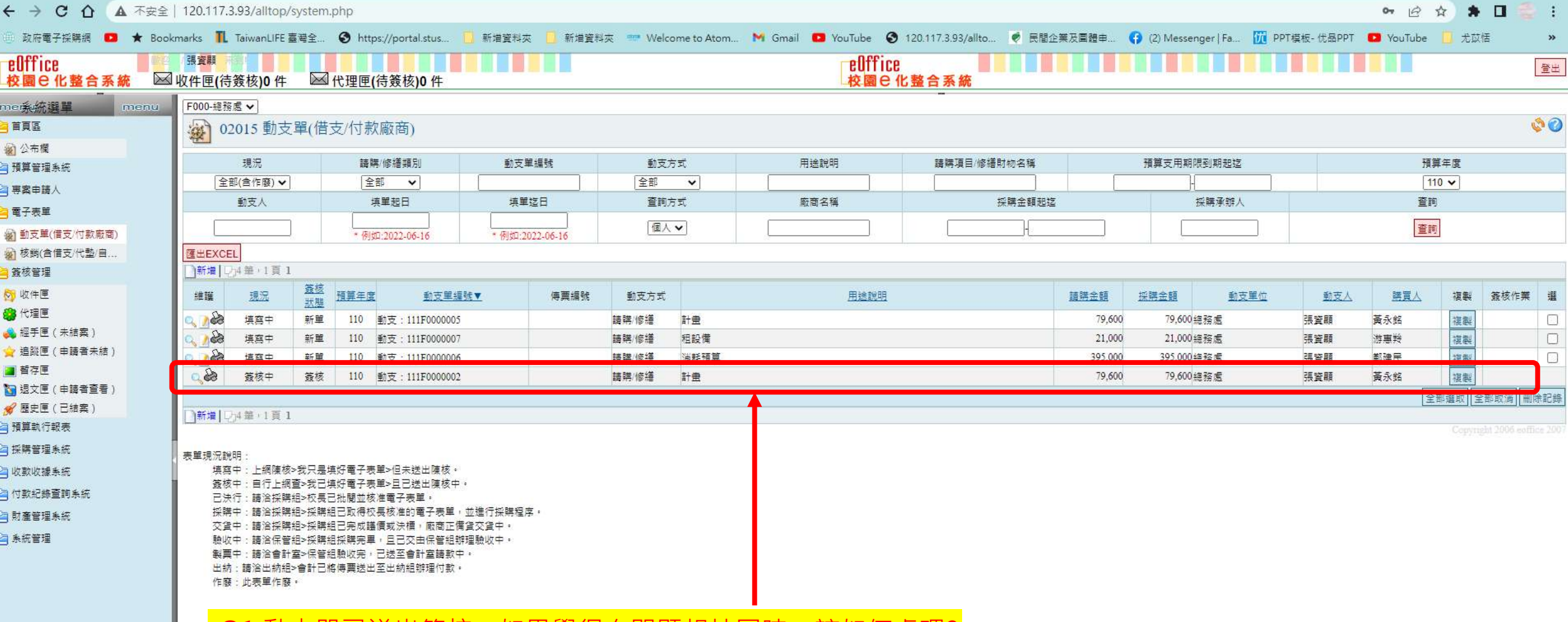

Q1.動支單已送出簽核,如果覺得有問題想抽回時,該如何處理?

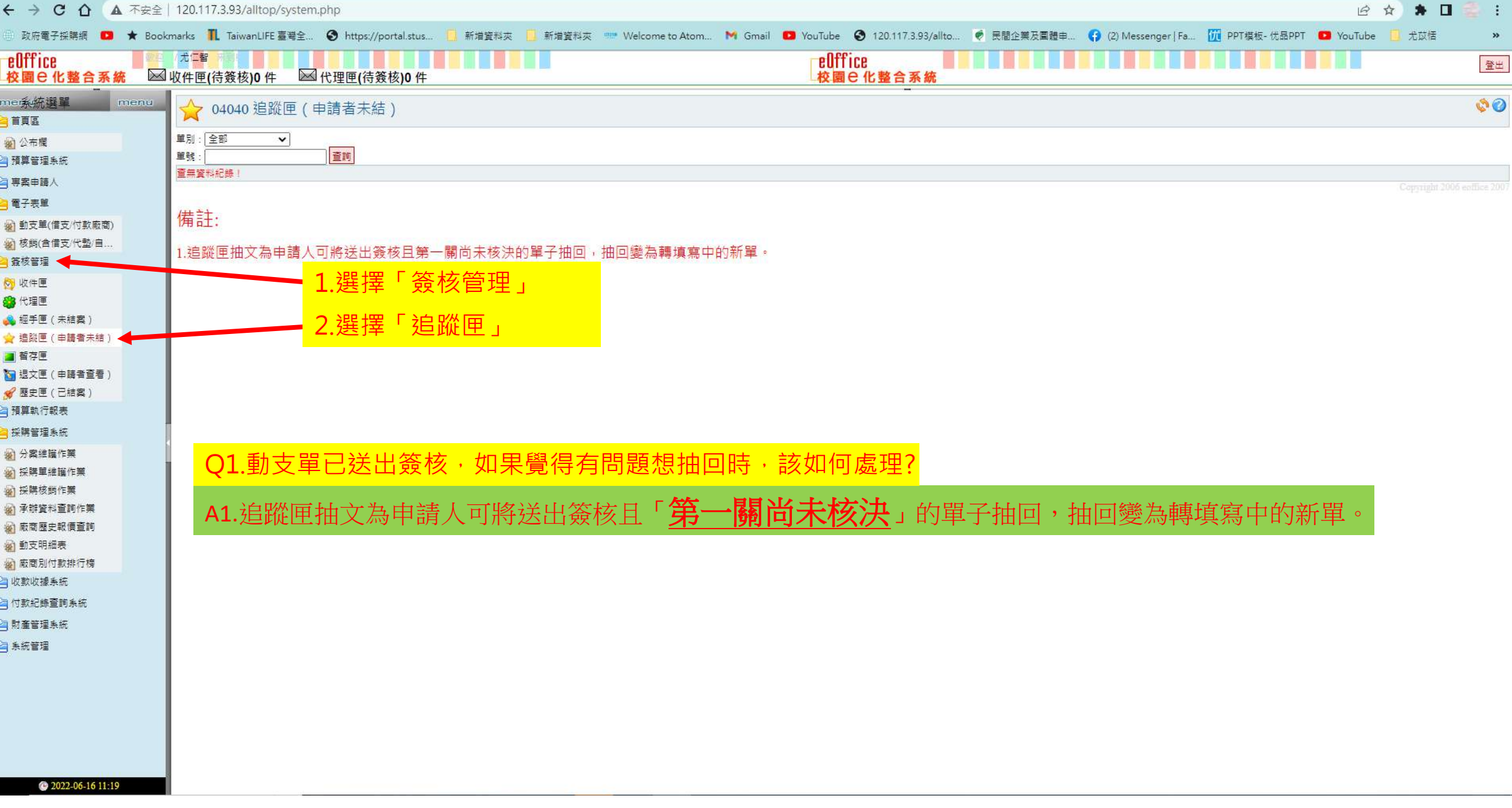

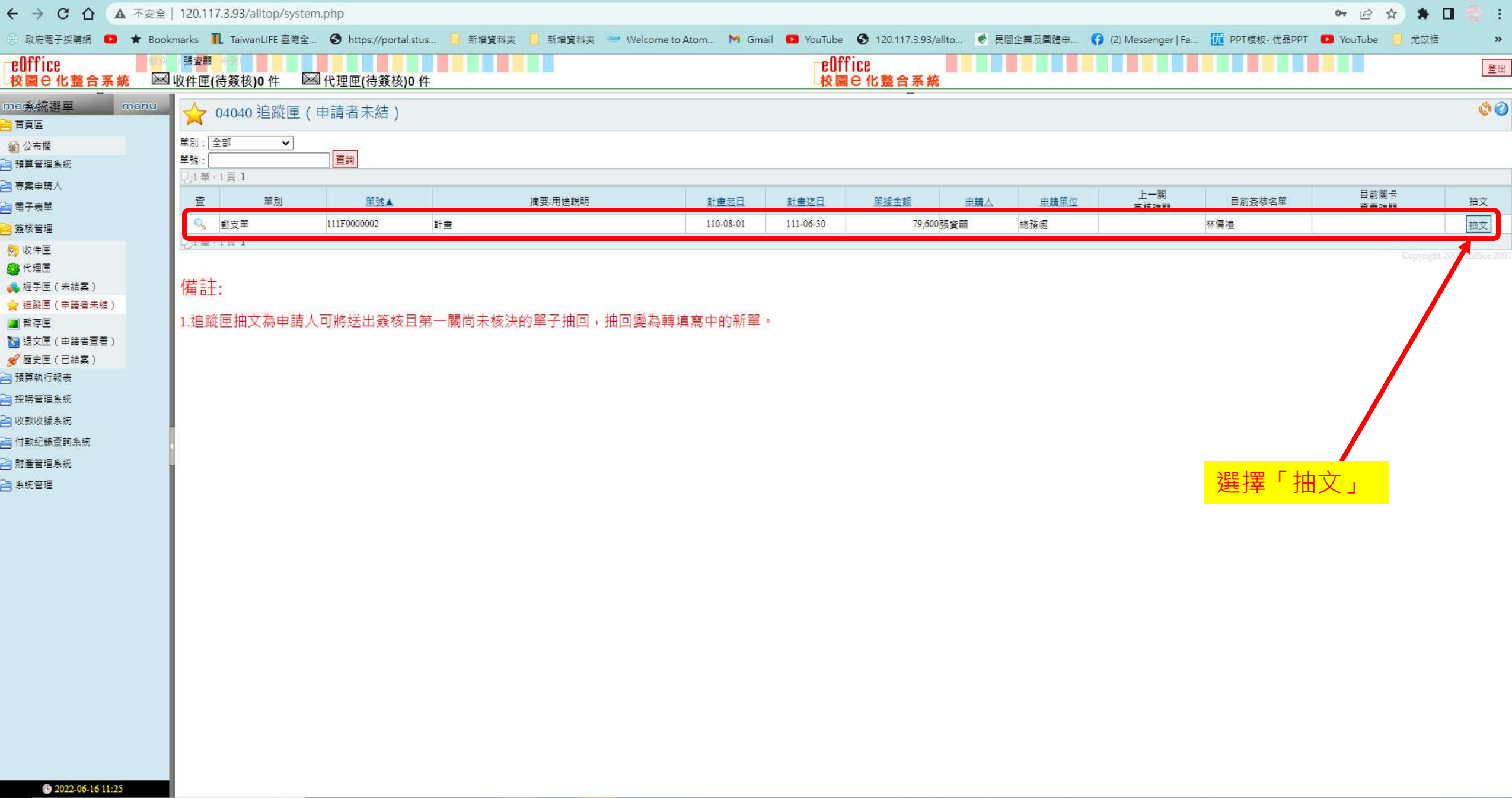

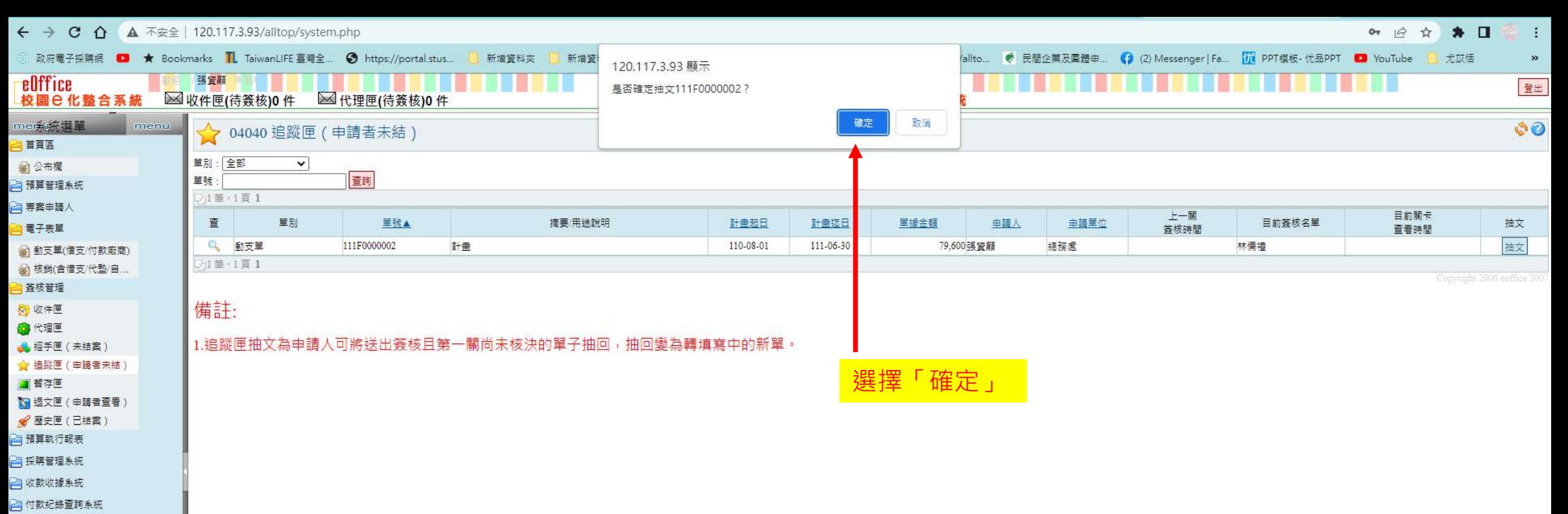

@ 財產管理系統

图系统管理

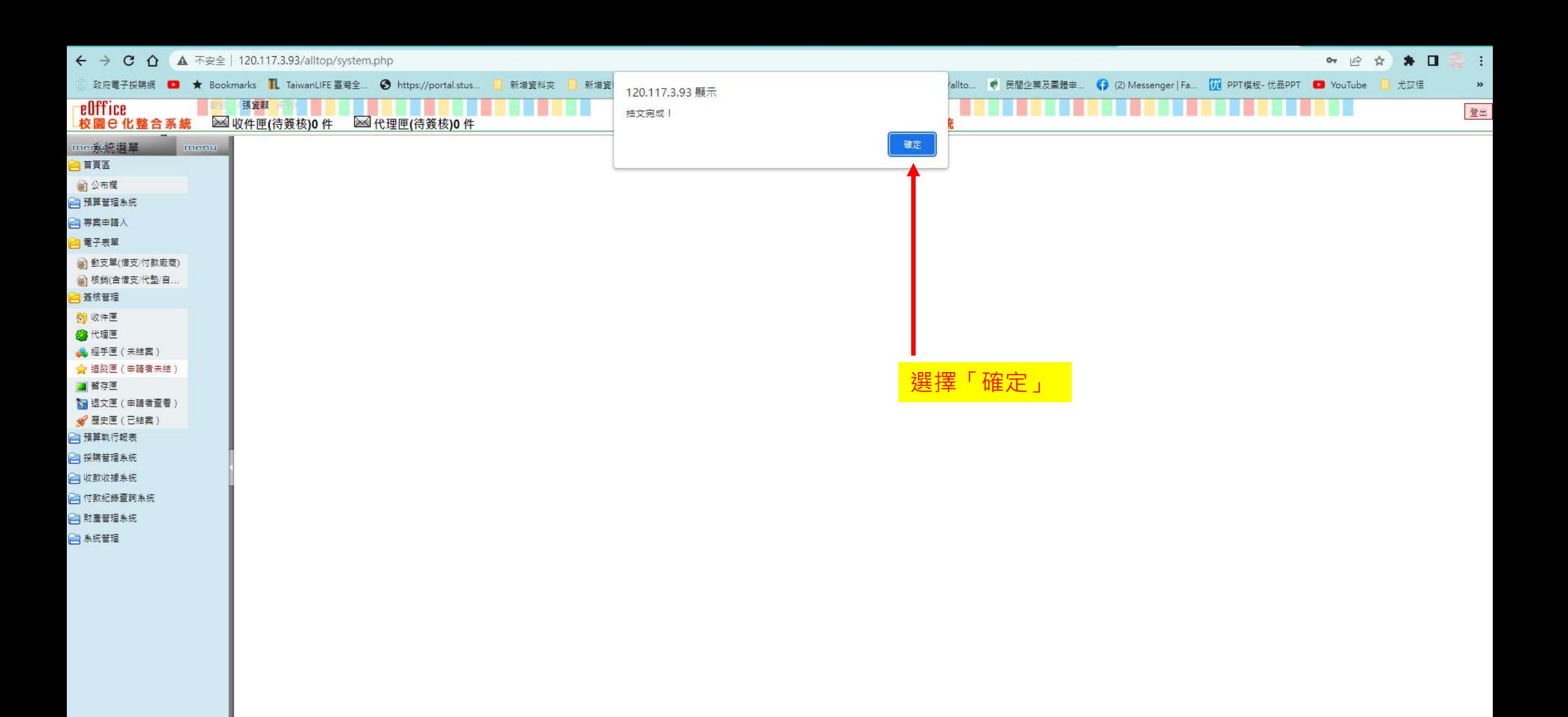

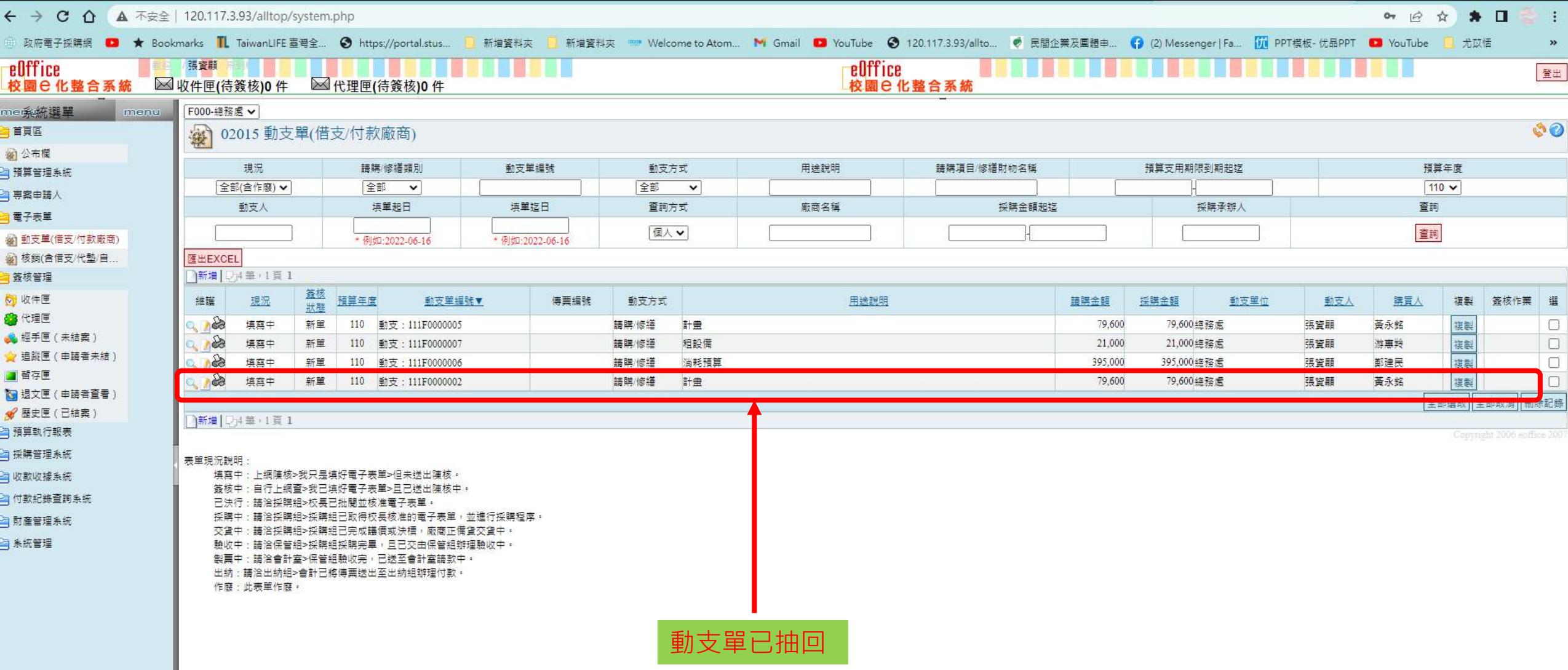

2022-06-16 11:28

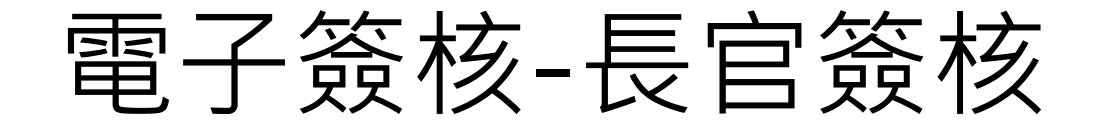

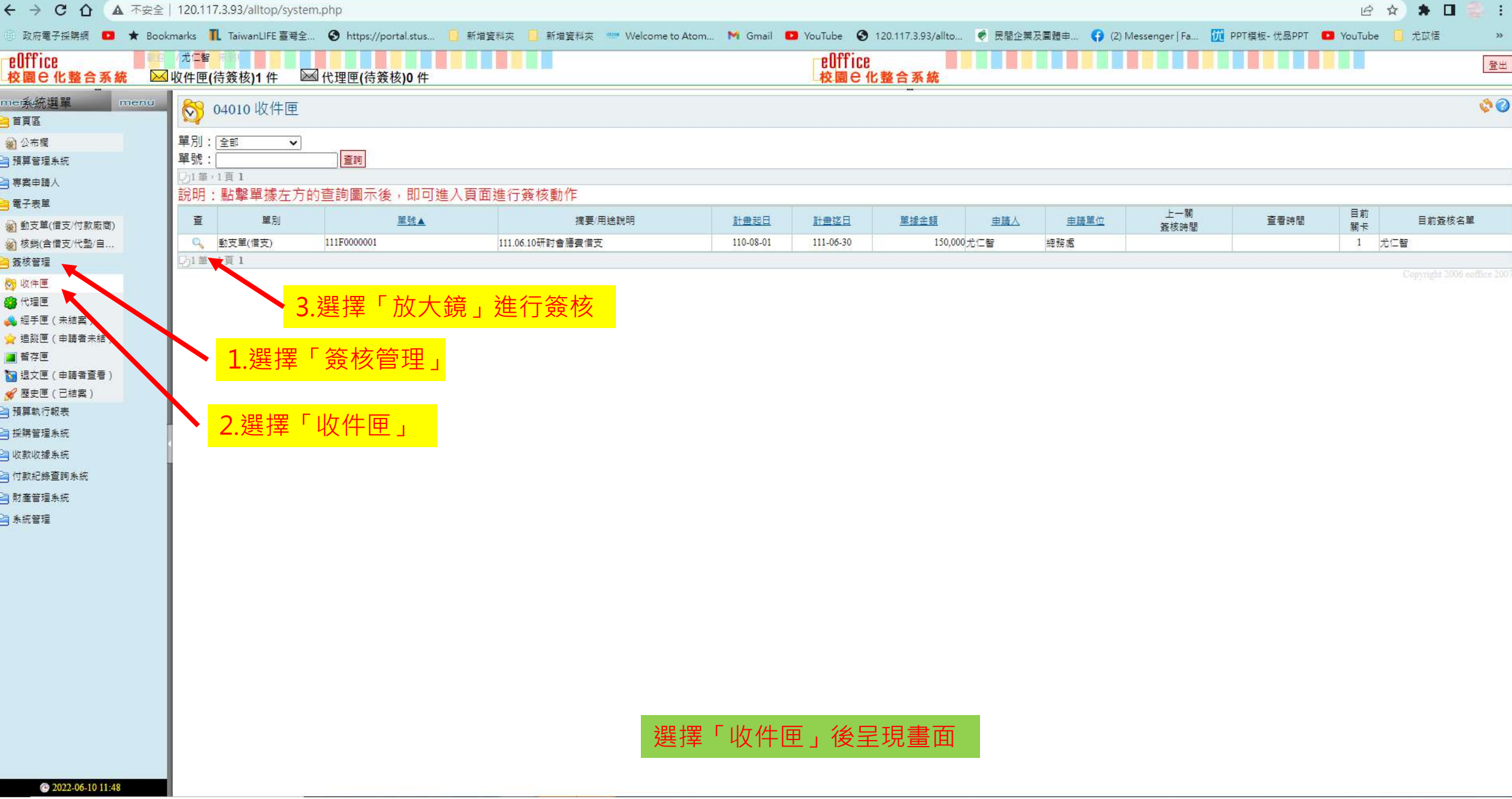

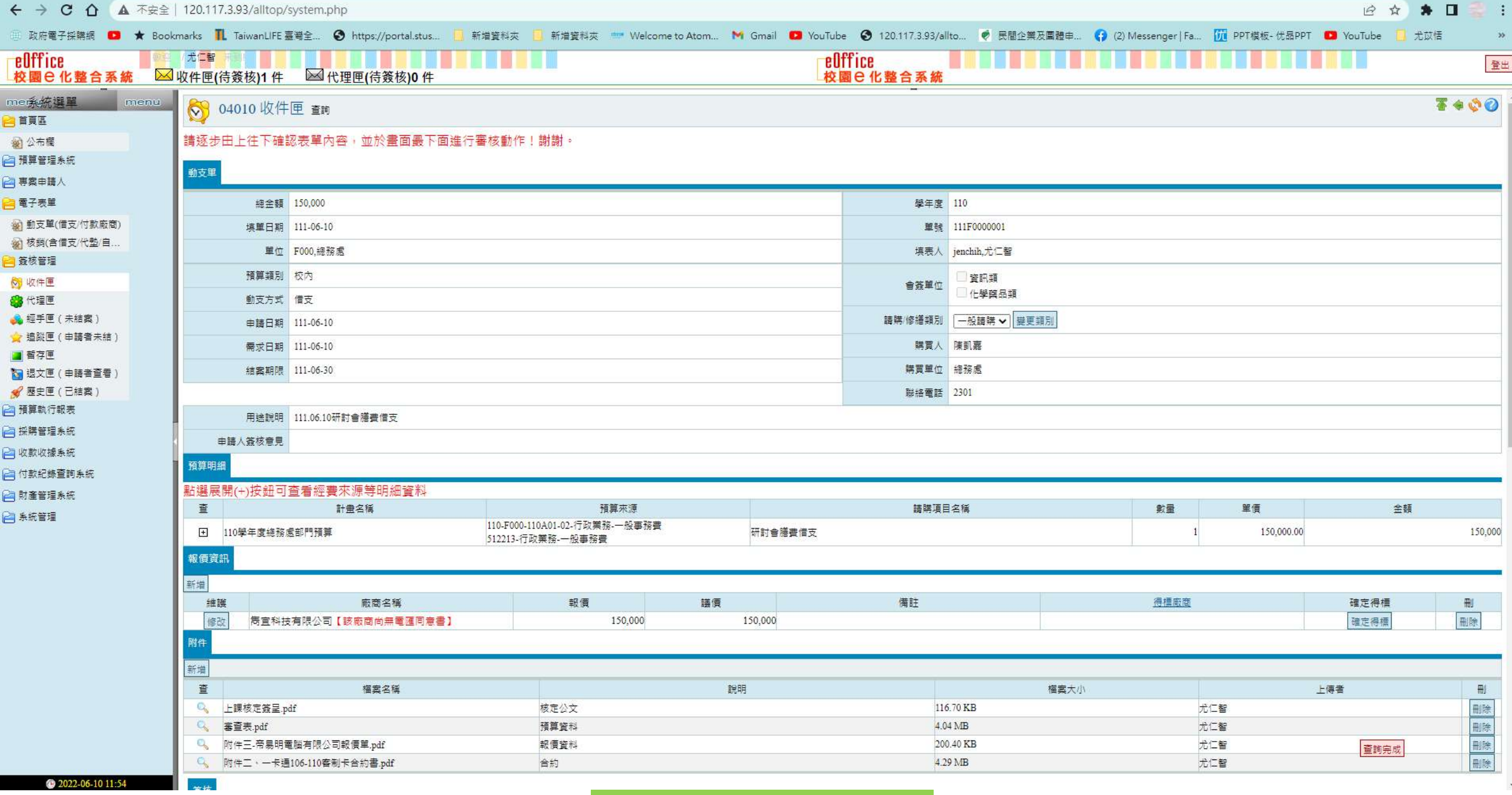

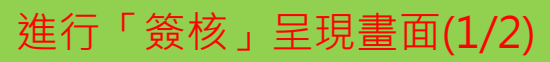

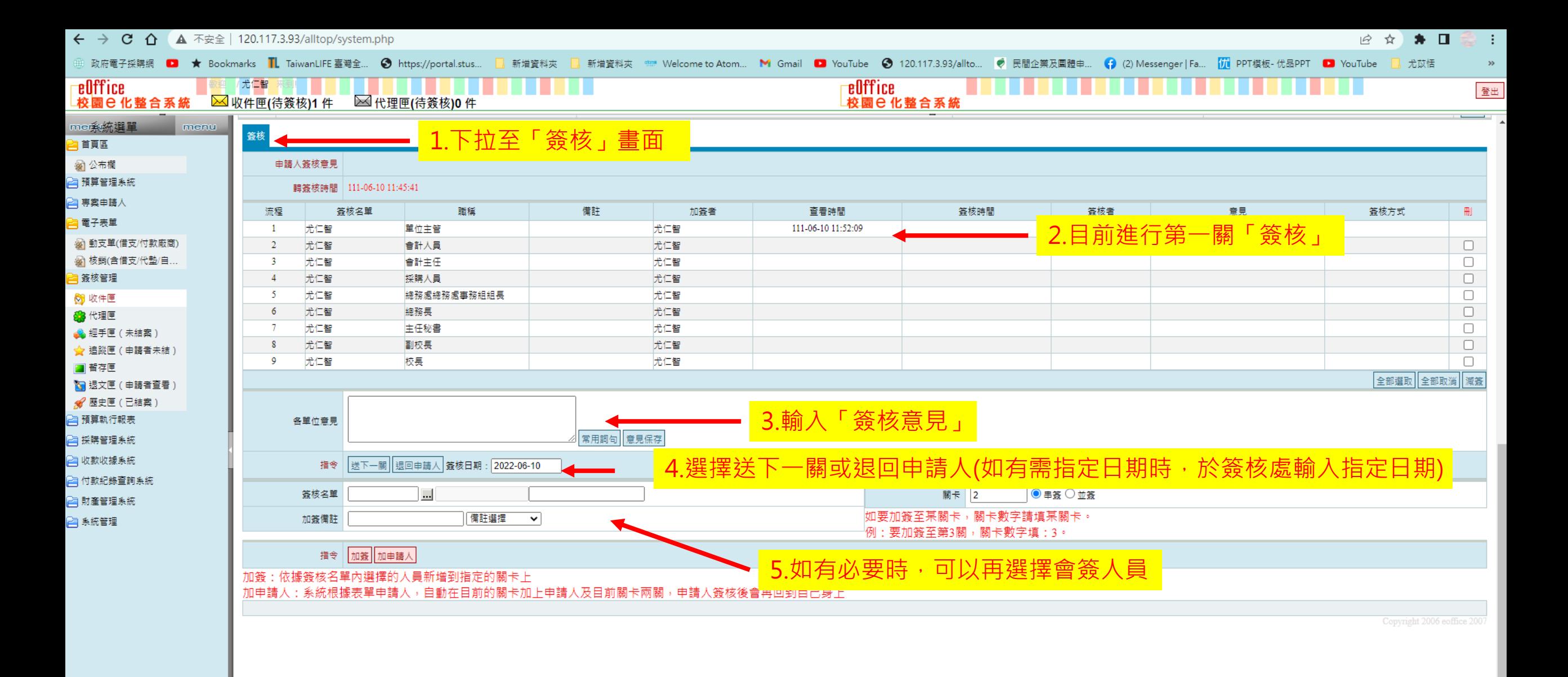

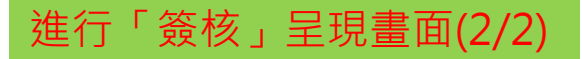

查詢完成

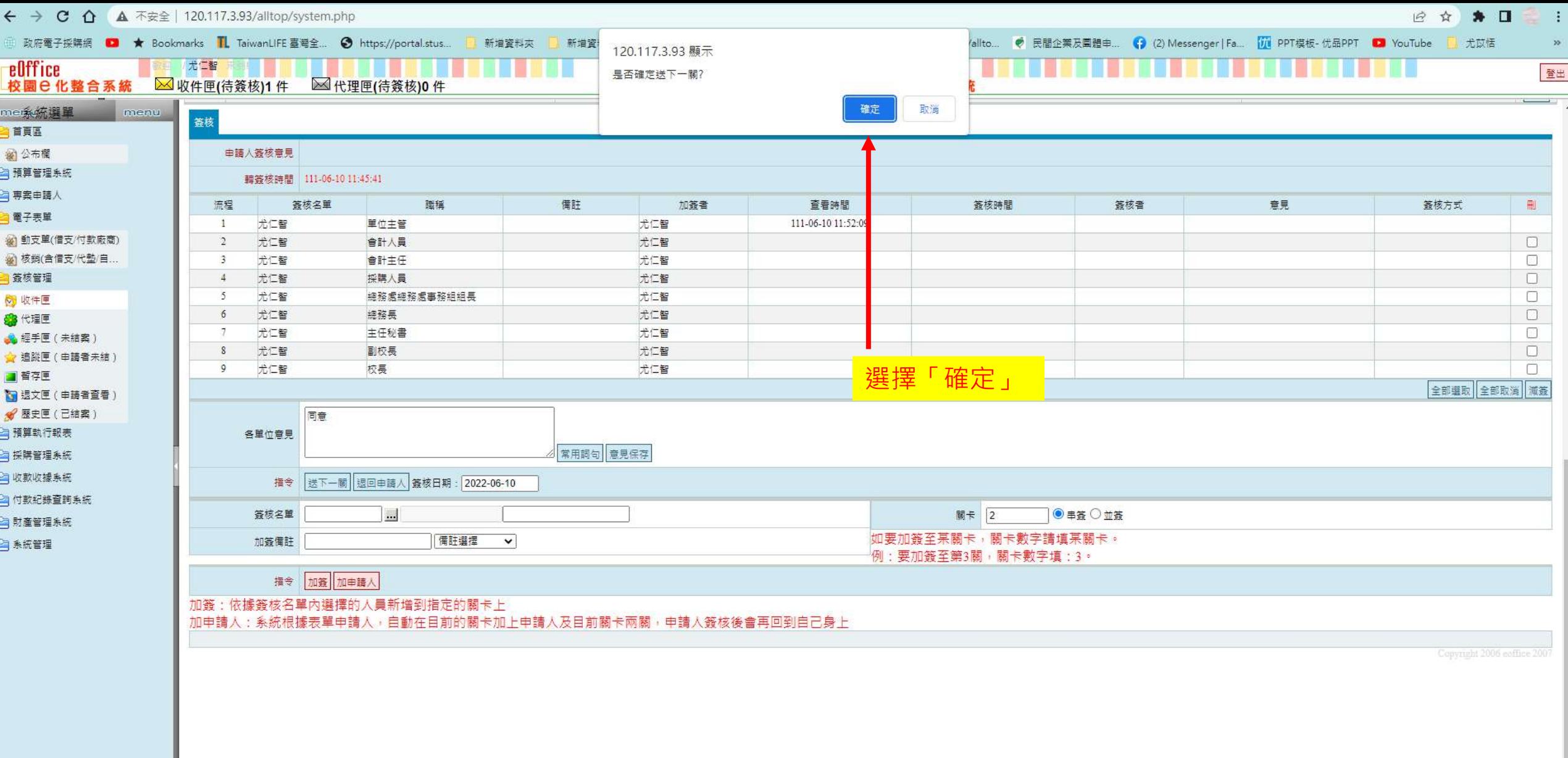

查詢完成

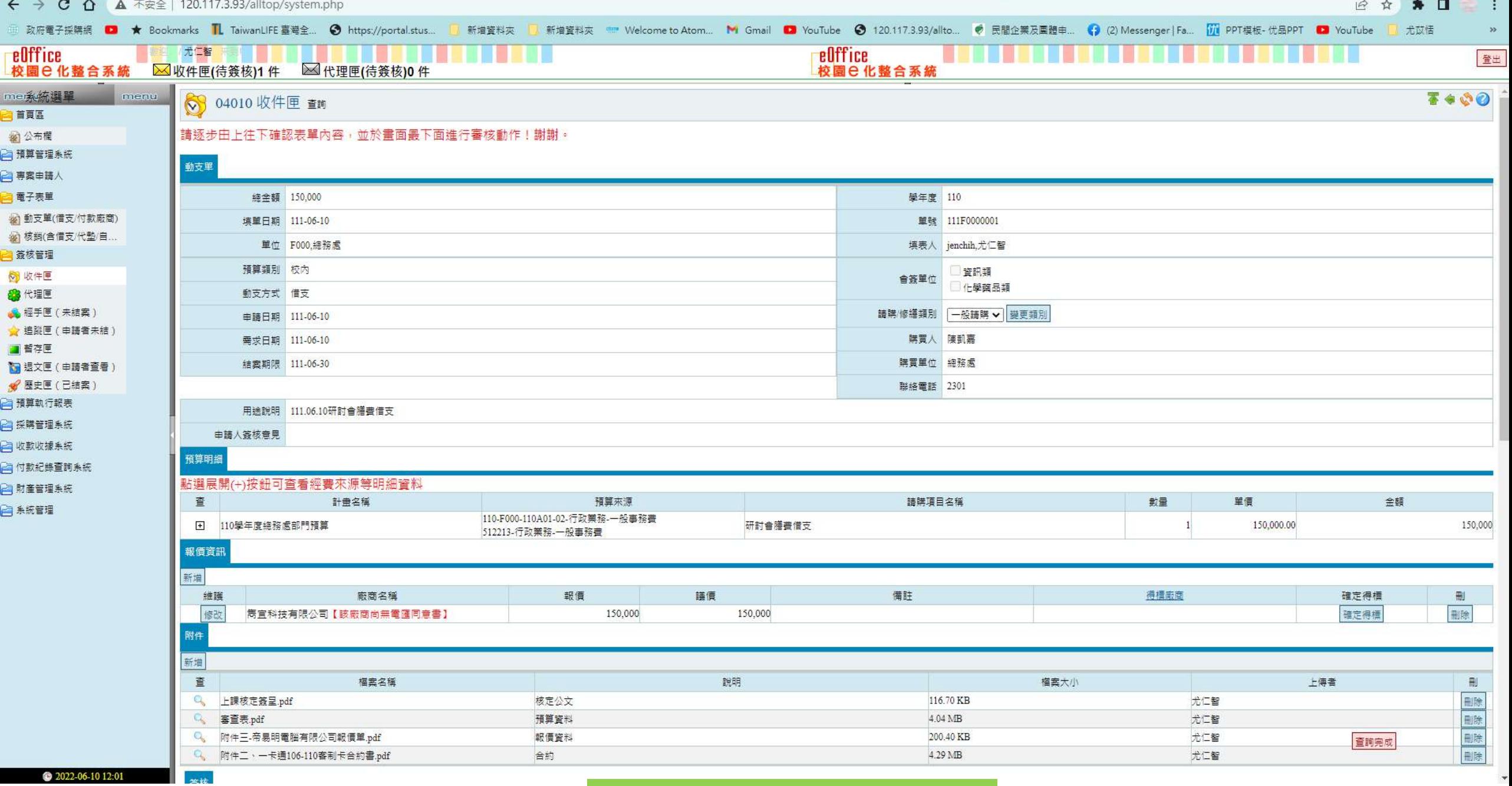

## 進行第二關「簽核」呈現畫面(1/2)

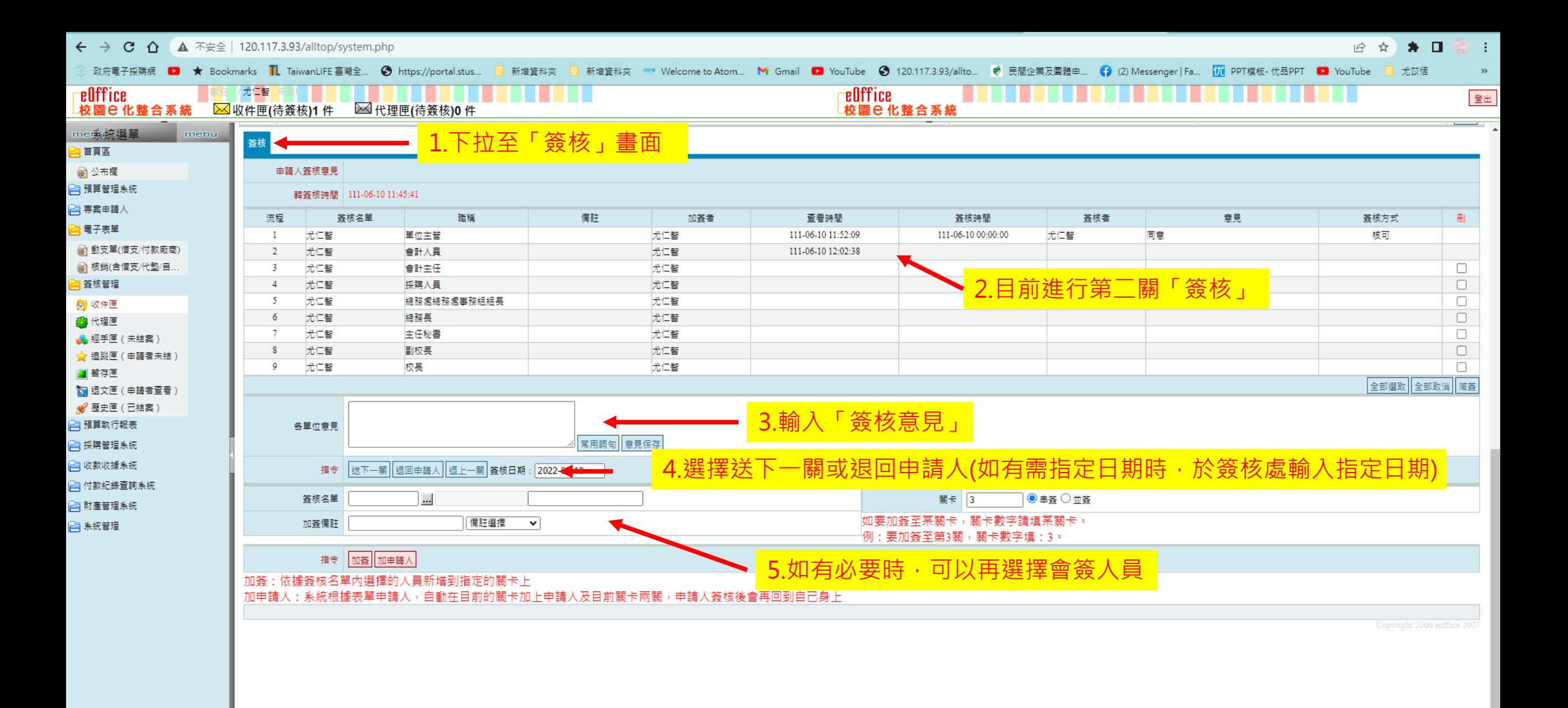

查詢完成

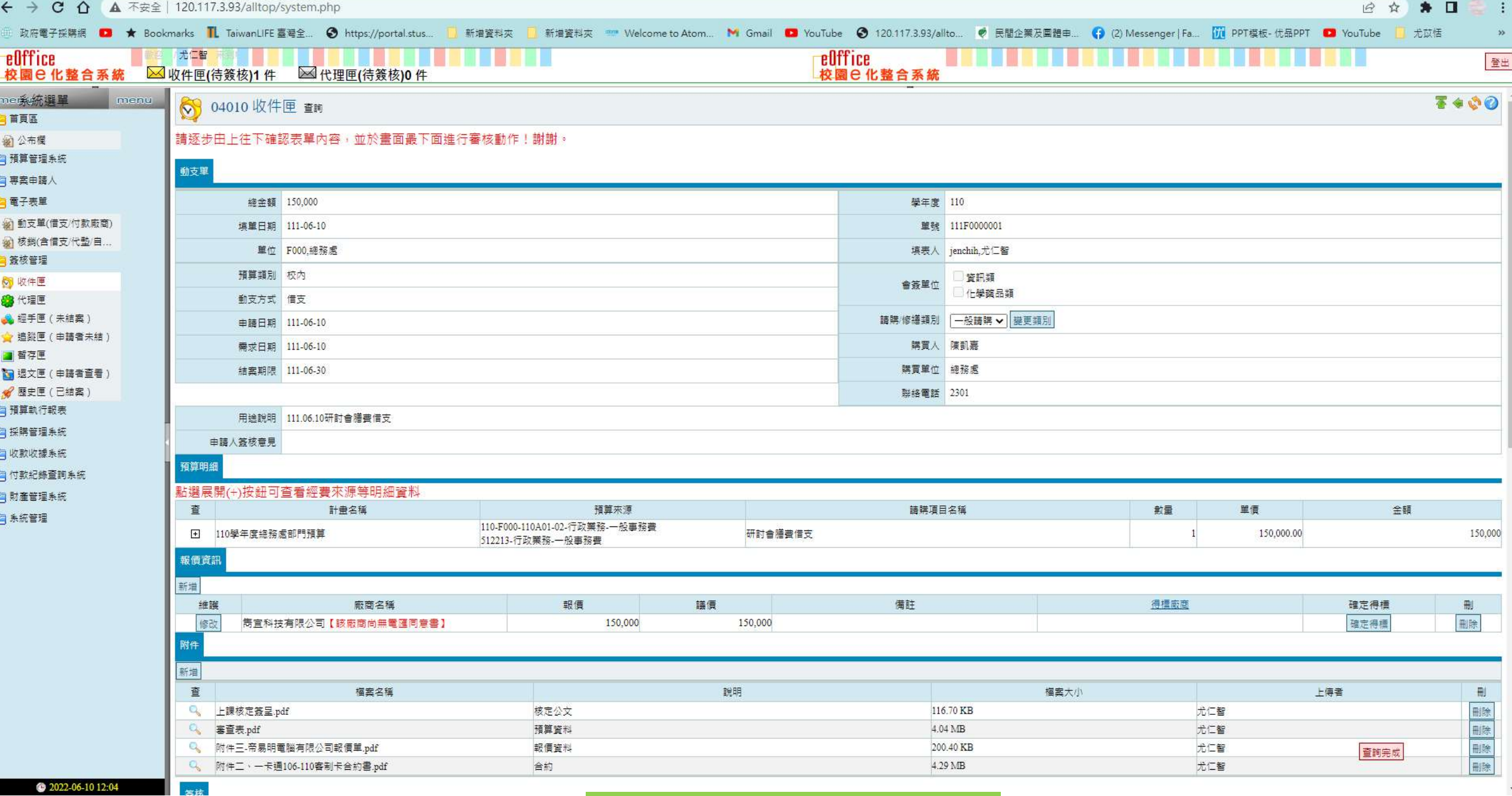

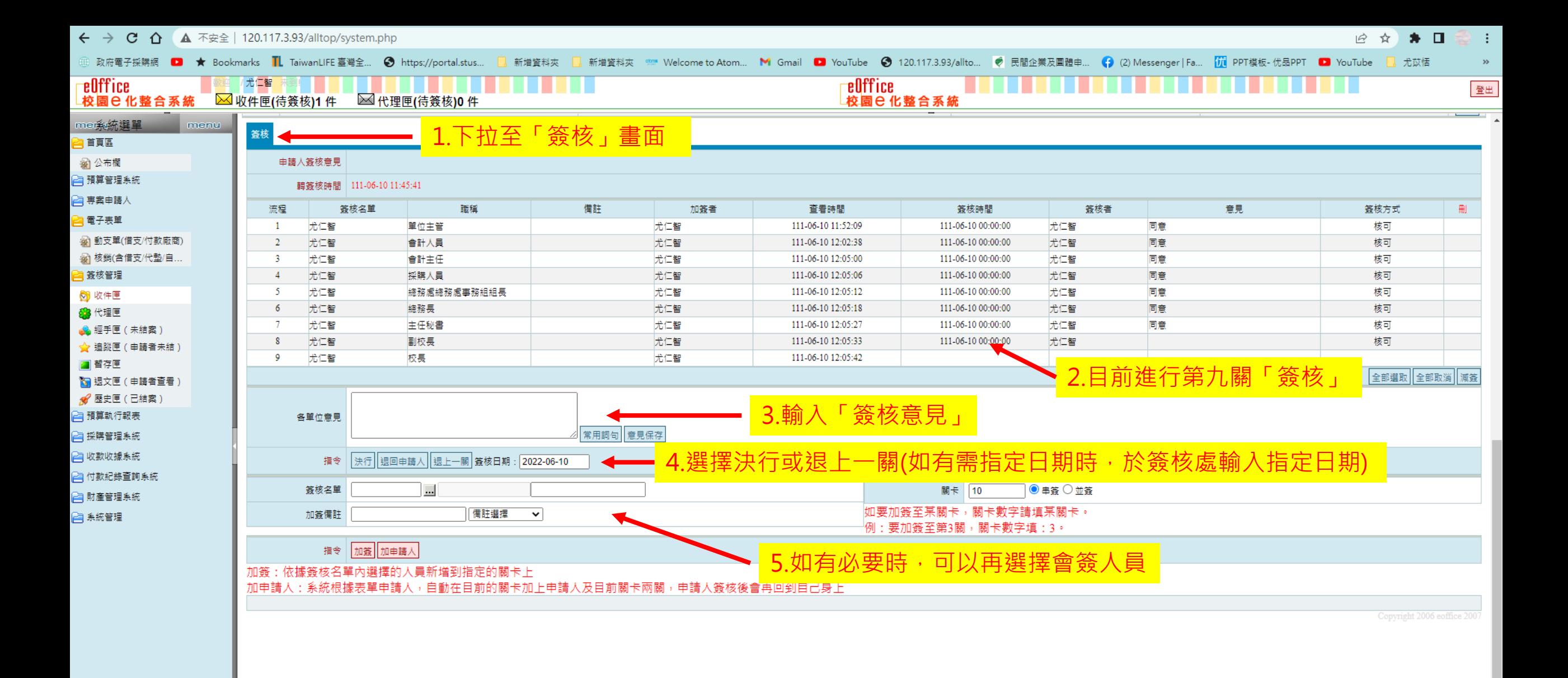

進行第九關「簽核」呈現畫面(2/2)

查詢完成

| C △ ▲ 不安全   120.117.3.93/alltop/system.php<br>$\leftarrow$ $\rightarrow$ |                                    |                                                                                                    |                              |                    |                             |                           |          |             |           |                         |        |            | ☆<br>$\beta$       | $\bullet$ | - 4            |
|--------------------------------------------------------------------------|------------------------------------|----------------------------------------------------------------------------------------------------|------------------------------|--------------------|-----------------------------|---------------------------|----------|-------------|-----------|-------------------------|--------|------------|--------------------|-----------|----------------|
|                                                                          |                                    | <b>□ 政府電子採購網 ■ ★ Bookmarks Ⅱ TaiwanLIFE 臺灣全 ● https://portal.stus ■ 新増資料夾 ■ 新増資料夾 ■ Welcome to Atom M Gmail ■ YouTube ● 120.117.3.93/allto ● 民間企業及圓體申 ● 2) Messenger   Fa 【 【 PPT模板 · 优品PPT ■ YouTube</b> |                              |                    |                             |                           |          |             |           |                         |        |            |                    | 龙苡恬       |                |
| eOffice<br>校園已化整合系統                                                      | 尤仁智<br>■收件匣(待簽核)1件                 | △代理匣(待簽核)0件                                                                                                    | <b>Alberta Communication</b> |                    |                             | eOffice                   | 校園已化整合系統 |             |           |                         |        |            |                    |           | 登出             |
| me系統選單<br>menu<br>有首頁區<br>2 公布欄                                          | F000-總務處 ∨<br>※ 02015 動支單(借支/付款廠商) |                                                                                                    |                              |                    |                             |                           |          |             |           |                         |        |            |                    |           |                |
| △ 預算管理系統                                                                 | 現況<br>請購/修繕類別                      |                                                                                                    | 單號                           | 動支方式               |                             | 用途說明                      |          | 請購項目/修繕財物名稱 |           | 預算支用期限到期起迄              |        | 預算年度       |                    |           |                |
| △専案申請人                                                                   | 全部(含作廢) ↓                          | 全部 >                                                                                                    |                              | 全部<br>$\checkmark$ |                             |                           |          |             |           |                         |        | $110 \vee$ |                    |           |                |
| 百電子表單                                                                    | 申請/填表人                             | 填單起日                                                                                                    | 填單迄日                         | 查詢方式               |                             | 部門查詢                      |          | 廠商名稱        |           |                         | 採購金額起迄 |            |                    | 採購承辦人     | 查詢             |
| ※ 動支單(借支/付款廠商)                                                           |                                    | *例如:2022-06-10                                                                                                    | •例如:2022-06-10               | 全校 >               |                             | 全部                        | $\vee$   |             |           |                         |        |            |                    |           | 查詢             |
| ※ 核銷(含借支/代塾/自                                                            | 確出EXCEL                            |                                                                                                    |                              |                    |                             |                           |          |             |           |                         |        |            |                    |           |                |
| ■簽核管理                                                                    |                                    | ↑新増   1→2463 筆, 247 頁 12345678910 D to Di                                                                                                    |                              |                    |                             |                           |          |             |           |                         |        |            |                    |           |                |
| 6 收件匣                                                                    | 維護                                 | 蓋核 年度<br>里號▼                                                                                                    |                              | 傅票編號 動支方式          |                             | 用途說明                      |          |             | 請購金額      | 採購金額                    | 里位     |            | 填表人 購買人 複製 簽核作業 選  |           |                |
| 8代理匣<br>● 經手匣 (未結案)<br>● 追蹤匣 (申請者未結)<br>图普存匣<br>◎ 退文匣 (申請者查看)            | 一<br>已決行                           | 決行<br>110 請購單: 111F0000001                                                                                                    |                              | 借支                 | 111.06.10研討會膳費借支            |                           |          |             | 150,000   | 150,000 總務處             |        | 尤仁智        | 陳凱嘉                | 複製        |                |
|                                                                          | 靈核中                                | 壺核                                                                                                    | 110 請購單: 111C00000002        |                    | <b>BHEERUHLEST</b><br>請購/修繕 |                           |          |             | 100       | 100 會計室                 |        | 王安催阪       | 王安催限               | 複製        |                |
|                                                                          | 已決行                                | 決行<br>110 請購單: 111C0000001                                                                                                    |                              | 請購/修繕              | *用途說明TEST                   |                           |          |             |           | 100<br>100會計室           |        | 主要權限       | 王曉明                | 複製        |                |
|                                                                          | 168<br>填寫中                         | 新里<br>110 請購單: 11K000001                                                                                                    |                              | 請購/修繕              |                             | Adobe數位媒體製作軟體年約授權(三年-第一期) |          |             |           | 1,800,000計算機與資訊網路中心 朱奕蓁 |        |            | 朱奕蓁<br>andychen,陳凱 | 複製        |                |
| √ 歷史匣 (已結案)                                                              | 9000<br>作廢                         | 110 請購單: 110F3000006<br>新里                                                                                                    |                              | 借支                 | 借支                          |                           |          |             |           | 0總務處事務組                 |        | 陳凱嘉        | 喜                  | 複製        |                |
| 2 預算執行報表<br>2 採購管理系統                                                     | $\mathcal{L}_{\text{max}}$<br>♥票中  | 請購單: 110F0000009<br>110 採購單: 2110120003<br>決行<br>率購核銷: S10F0000004                                                                                                    |                              | 請購/修繕              | 電腦教室更新                      |                           |          |             | 1,500,000 | 1,470,000 總務處           |        | 陳凱嘉        | andychen,陳凱        | 複製        |                |
| □ 收款收據系統                                                                 | 91                                 | 掌: 110F0000008                                                                                                    |                              | 請購/修繕              | 滑鼠                          |                           |          |             |           | 0總務處                    |        | 陳凱嘉        | andychen,陳凱        | 複製        |                |
| □ 付款紀錄重詢系統<br>网财産管理系統                                                    | 610<br>製票中                         | 掌: 110F0000007<br>110 採購單: 2110120002<br>決行<br>採購核銷: S10F0000003                                                                                                    |                              | 請購/修繕              | pc                          |                           |          |             | 35.000    | 35,000 總務處              |        | 陳凱嘉        | andychen,陳凱        | 複製        |                |
| □系統管理                                                                    | 9900<br>已決行                        | 請購單: 110F0000006<br>110<br>決行<br>核銷 : G1101214001                                                                                                    |                              | 借支                 | 借支                          |                           |          |             | 10,000    | 10,000 總務處              |        | 陳凱嘉        | andychen,陳凱<br>宴   | 複製        |                |
|                                                                          | <b>A</b><br>已決行                    | 決行<br>110 請購單: 110F0000005                                                                                                    |                              | 借支                 | 研討會膳雜費                      |                           |          |             | 34,000    | 34,000總務處               |        | 尤仁智        | jenchih,尤仁智        | 複製        |                |
|                                                                          |                                    |                                                                                                    |                              |                    |                             |                           |          |             |           |                         |        |            |                    |           | 全部選取 全部取消 刑除記錄 |

■新増 | 12463 筆, 247 頁 12345678910 2tb 2

表單現況說明:

填寫中:上網陳核>我只是填好電子表單>但未送出陳核。 簽核中:自行上網查>我已填好電子表單>且已送出陳核中。 已決行:請浛採購組>校長已批閱並核准電子表單。 採購中:請洽採購組>採購組已取得校長核准的電子表單,並進行採購程序。 交貨中:請洽採購組>採購組已完成議價或決標,廠商正備貨交貨中: 驗收中:請洽保管組>採購組採購完畢,且已交由保管組辦理驗收中。 製票中:請洽會計室>保管組驗收完,已送至會計室請款中。 出納:請洽出納組>會計已將傳票送出至出納組辦理付款。 作廢:此表單作廢·

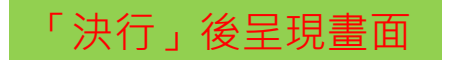

## THE END